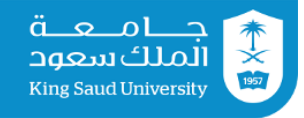

نموذج رقم .....

وكالة الجامعة لشؤون الطالبات

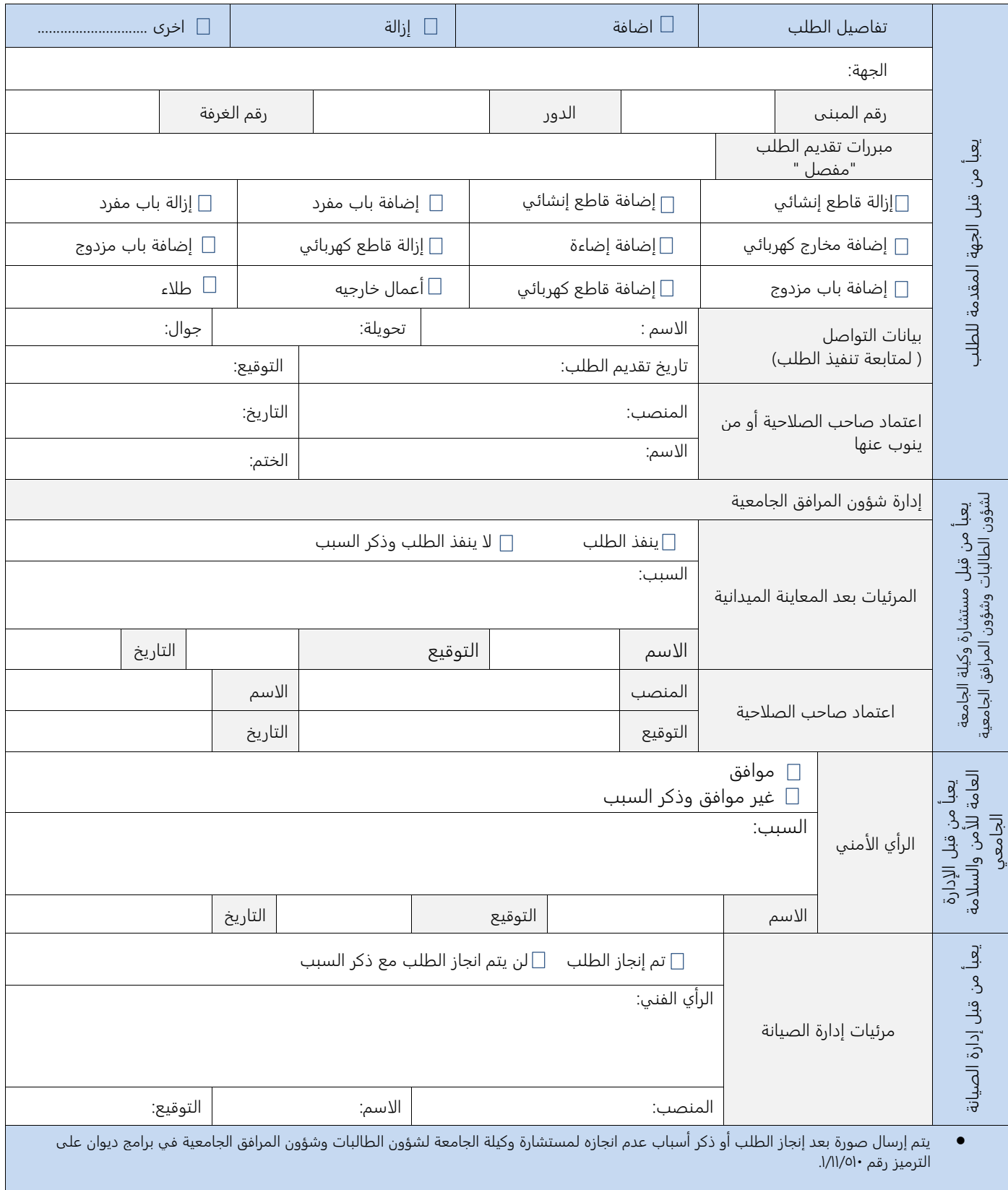

ضوابط تعبئة النموذج:

يجب تعبئة جميع الخانات الموجودة في النموذج بخط واضح جداَ والتأكد من صحة الأرقام المذكورة وعليه ختم الجهة المستفيدة ولن يعتمد الطلب في حال عدم استكمال جميع الخانات.

 عند الرفع بطلب إزالة القواطع يرجى التأكد بعدم وجود نقاط انترنت أو أفياش كهرباء بالقاطع المطلوب إزالته لأنه في حال وجود ذلك سيتم الغاء الطلب حفاظاً على ممتلكات المدينة الجامعية من الهدر. يجب ارفاق مخطط للموقع قبل التعديل وبعد التعديل مع ملاحظة عدم تعارضه مع ضوابط الأمن والسلامة.

إرسال الطلب عبر نظام ديوان.